# **AVL Trees:**Insertion

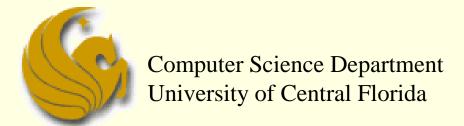

COP 3502 - Computer Science I

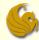

- Recall the basics of Binary Search Trees
  - The goal of a BST is to provide O(log n) lookup, insertion, deletion, etc.
  - However, this goal is only accomplished on a "complete" binary tree
    - a tree where all levels are filled with the possible exception of the last level, which is filled from left to right
    - Given a complete BST, the height of the tree is approximately log n, where n is the number of nodes
  - Remember:
    - If a BST is not complete, the height is NOT necessarily logn

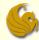

- Recall the basics of Binary Search Trees
  - The height of a BST depends on the order of insertion
  - Example:
    - Inserting values 1, 2, 3, 4, 5, 6, and 7 into an initially empty BST results in what?
    - Each new values ends up going to the "right" of the previous value
    - So we end up with a completely right-skewed tree
    - This "tree" has degenerated into a linked list with respect to the running time of operations

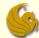

Recall the basics of Binary Search Trees

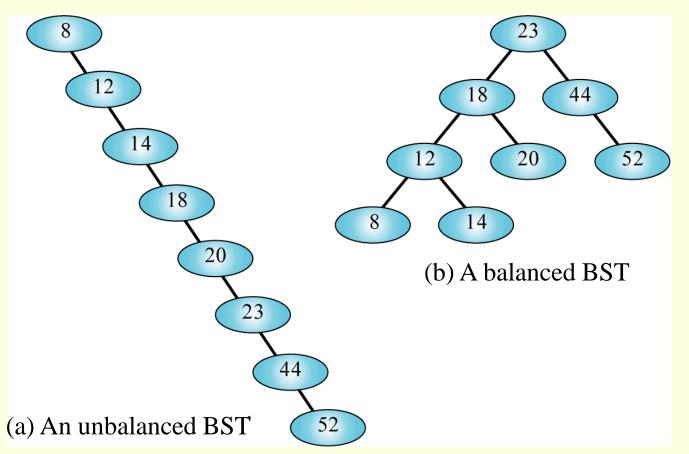

© Jonathan Cazalas AVL Trees: Insertion page 4

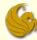

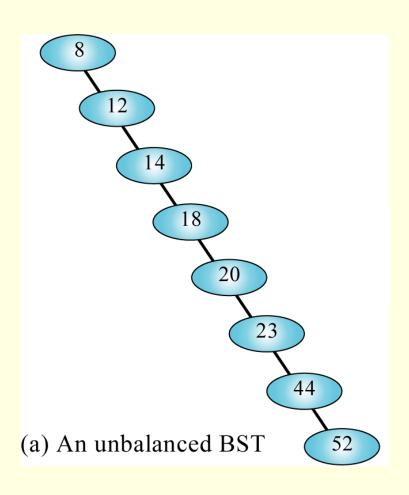

- This "tree" is just a linked list in binary tree clothing.
- It takes 2 tests to locate 12, 3 to locate 14, and 8 to locate 52.
- Hence, the search effort for this binary tree is O(n).

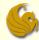

#### Balanced BST

- We want to maintain balance in our BSTs
- Is there a way, regardless of the insertion order of elements, to maintain this balance?
  - To guarantee a height of log(n)?
- Basically, can we keep this balance?
- Short answer: yes!
- AVL Trees:
  - G.M. Adelson-Velskii and E.M. Landis
  - Published their algorithm in 1962 in a paper entitled
     "An algorithm for the organization of information."

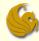

- Definition:
  - An AVL tree is a BST in which the heights of the subtrees, of any given node, differ by no more than 1
  - For EVERY node in a BST, you must check the height of the left and right subtree of that node
  - If the height of those subtrees differ by no more than 1, then that BST is an AVL tree
- Thus, an AVL tree is a balanced BST

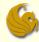

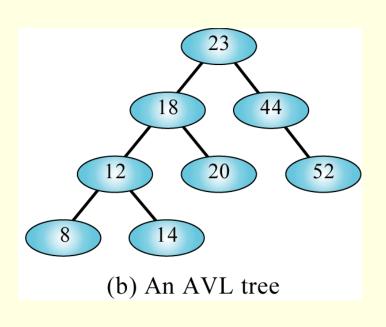

- This BST is an AVL tree.
- It takes 2 tests to locate 18, 3 to locate 12, and 4 to locate 8.
- Hence, the search effort for this binary tree is O(log<sub>2</sub>n).

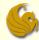

- For a tree with 1000 nodes, the worst case for a completely unbalanced tree is 1000 tests.
  - Again, degenerating to a linked list
- However, the worst case for a balanced tree is 10 tests.
  - HUUUUUGE difference
- Hence, balancing a tree can lead to significant improvements.

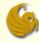

- AVL Trees: Formal Definition
  - 1) All empty trees are also, by definition, AVL trees
  - 2) If T is a non-empty BST with T<sub>L</sub> and T<sub>R</sub> as its left and right subtrees, respectively, then T is an AVL tree if and only if:
    - 1) T<sub>L</sub> and T<sub>R</sub> are also AVL trees
    - 2)  $|h_L h_R| <= 1$ 
      - where h<sub>L</sub> and h<sub>R</sub> are the heights of T<sub>L</sub> and T<sub>R</sub>, respectively

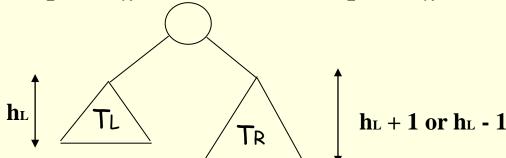

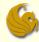

#### AVL Tree

- AVL trees are height-balanced BSTs
- All nodes in an AVL tree have a Balance Factor (BF)
- Balance factor of a node = height of the left subtree minus the height of the right subtree
  - BF = hL hR
  - or BF = hR hL
- An AVL tree can have only balance factors of -1, 0, or 1 at every node
- For every node in a BST, the height of the left and right subtrees can differ by no more than 1

#### An AVL Tree

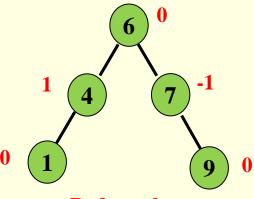

Red numbers are Balance Factors

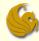

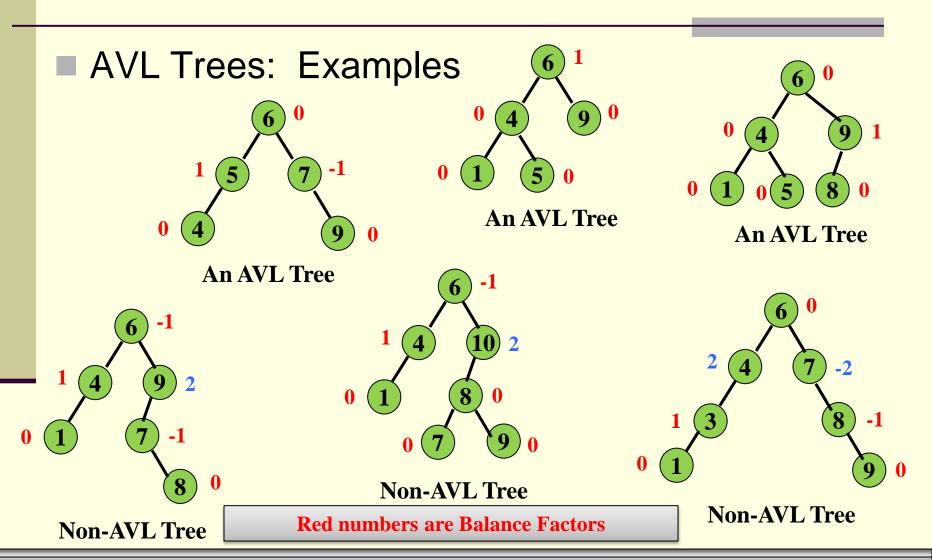

© Jonathan Cazalas AVL Trees: Insertion page 12

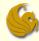

#### Skewed AVL Trees

Notice that the definition of an AVL tree does NOT require that all leaf nodes be on the same level or even adjacent levels

As such, it is possible to construct AVL trees that are quite skewed as shown below:

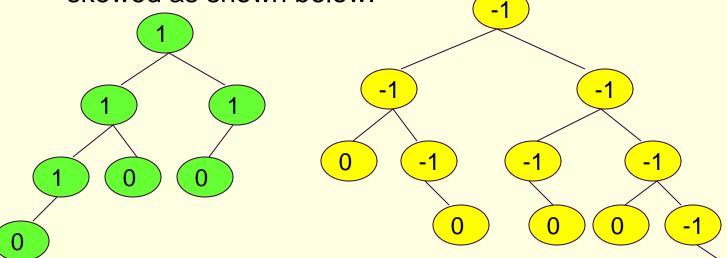

© Jonathan Cazalas AVL Trees: Insertion page 13

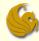

- AVL Trees: Implementation
  - To implement an AVL tree, simply associated a BF with each node, "x"

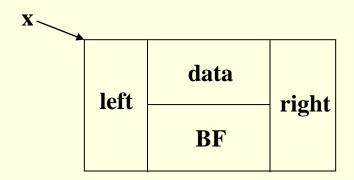

```
struct AVLTreeNode{
    int data;
    int BF;
    struct AVLTreeNode *left;
    struct AVLTreeNode *right;
};
```

- $\blacksquare$  x->bf =  $h_L$   $h_R$
- Again, in an AVL-tree, BF can be one of {-1, 0, 1}

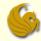

- AVL Trees: Good News & Bad News
  - Good News
    - Search is O(log n) = O(height)
  - Bad News
    - Insert and delete may cause the tree to be unbalanced

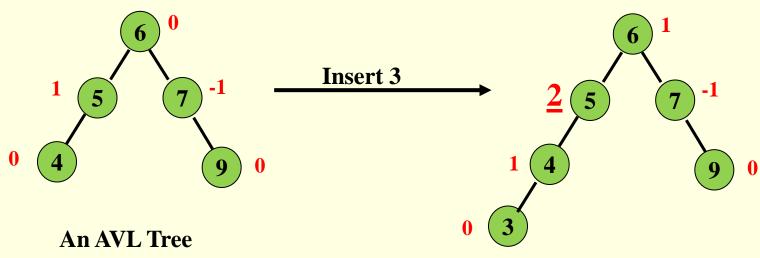

No longer an AVL Tree

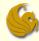

- Insertion into an AVL Tree
  - Insertion into an AVL tree is just like inserting into a standard BST
    - You simply do a search, going left or right at every step, in the tree until you find the correct leaf node
    - You then insert in either the left or right child of that node
  - Once the new node is inserted, the balance MUST be checked and restored if the tree has become unbalanced
    - It often turns out that the new node can be inserted without affecting the height of the subtree
      - If this happens, then the balance of the root will not change

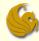

- Insertion into an AVL Tree
  - Once the new node is inserted, the balance MUST be checked and restored if the tree has become unbalanced
    - Even if the insertion caused one of the subtrees to increase in height, it may be that the shorter of the subtrees changed in height.
      - So only the balance factor of the root will change
  - The only case that causes difficulty:
    - Inserting a new node into a subtree of the root, which is taller than the other subtree, and the height of the taller subtree increases
    - So one subtree will have a height 2 more than the other

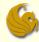

- Insertion into an AVL Tree
  - Thus, an AVL tree can become unbalanced due to an insertion in one of four ways:
    - (two of which are symmetric to the others)
    - 1) Inserting a new node into the right subtree of a right child
    - 2) Inserting a new node into the left subtree of a left child
      - This is the symmetric case
    - 3) Inserting a new node into the left subtree of a right child
    - 4) Inserting a new node into the right subtree of a left child
      - This is the symmetric case
    - The first two cases are easier to handle (as the require only one rotation), so we will go over them first

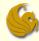

#### Restoring Balance in an AVL Tree

#### Problem

 Inserting a new node may cause the BF of some node, on the path from the root to the insertion point, to become 2 or -2

#### Solution:

- First insert the node following typical rules of a BST
- Then, from that insertion point, <u>BACK UP towards the</u> <u>root</u>, updating the BFs of all nodes along the path to root
- If a node ends up with a BF of 2 or -2, you must adjust the tree by rotating around deepest such node

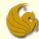

Restoring Balance in an AVL Tree

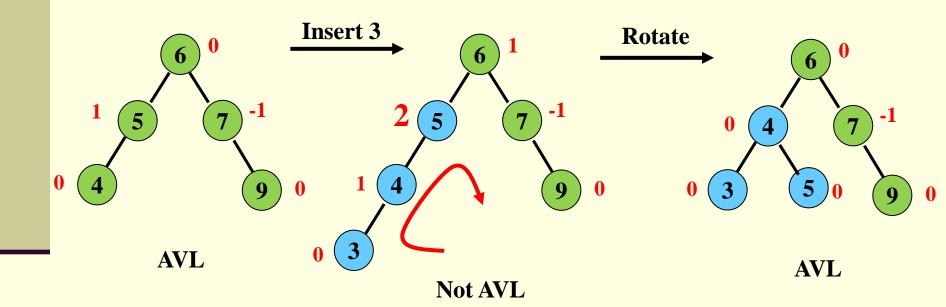

© Jonathan Cazalas AVL Trees: Insertion page 20

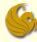

Four Cases of Imbalance: LL Imbalance

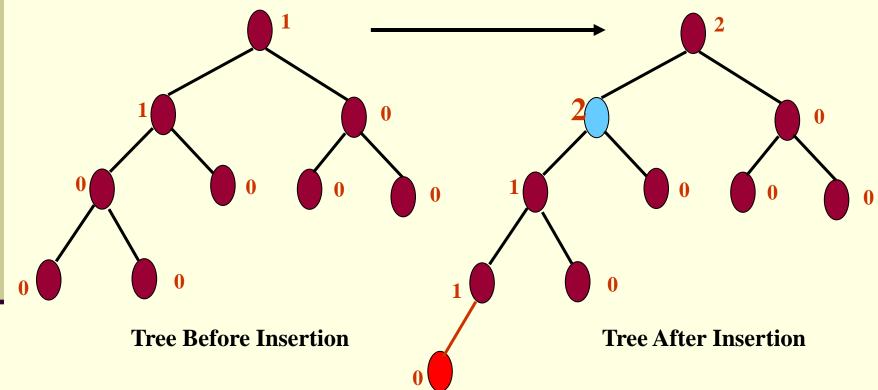

**Red values are balance factors** 

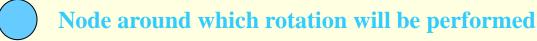

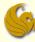

Four Cases of Imbalance: RR Imbalance

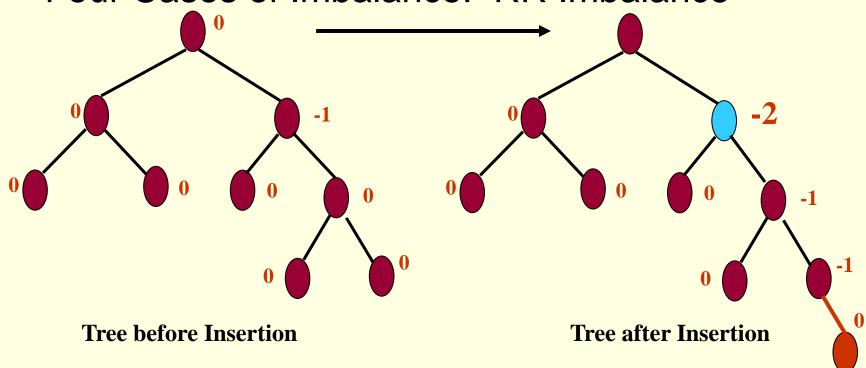

**Red values are balance factors** 

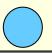

Node around which rotation will be performed

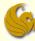

Four Cases of Imbalance: LR Imbalance

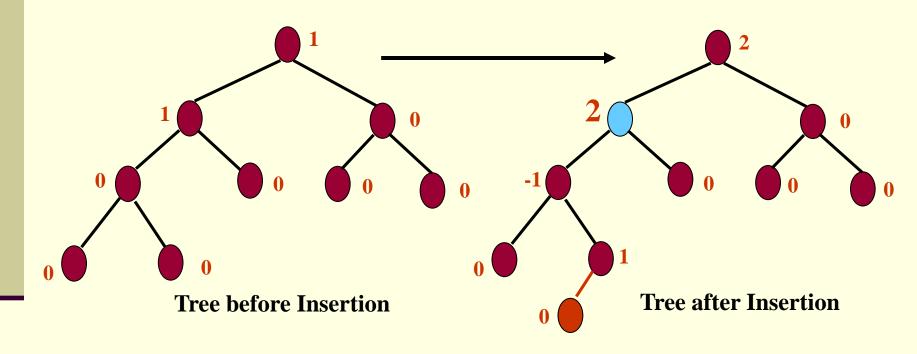

**Red values are balance factors** 

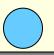

Node around which rotation will be performed

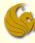

Four Cases of Imbalance: RL Imbalance

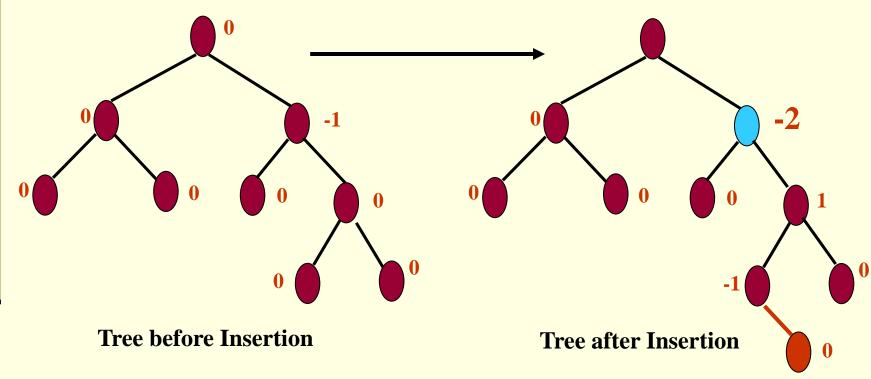

**Red values are balance factors** 

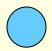

Node around which rotation will be performed

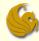

- AVL Balance Factor:
  - An <u>LH</u> tree is a tree in which the left subtree has a height greater than the right subtree.
  - An <u>RH</u> tree is a tree in which the right subtree has a height greater than the left subtree.
  - An <u>EH</u> tree is a tree in which the left and right subtrees have the same height.

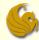

AVL Balance Factor:

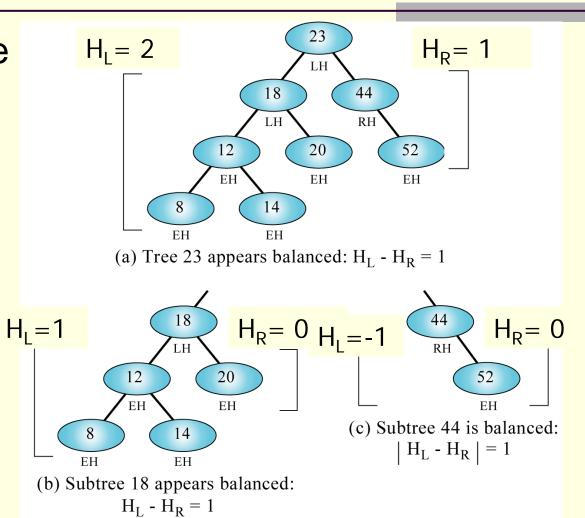

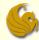

- Balancing AVL Trees:
  - Whenever we insert a node into a tree or delete a node from a tree, the resulting tree may become unbalanced.
  - When we detect that a tree has become unbalanced, we must rebalance it.
  - AVL trees are balanced by rotating nodes either to the left or to the right.

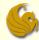

- Balancing AVL Trees:
  - We consider four cases that require rebalancing (previously shown):
    - Left of left
    - Right of right
    - Right of left
    - Left of right
  - Note that the first "Left" or "Right" refers to a subtree
  - the second "Left" or "Right" refers to the whole tree
    - this will make sense in a minute

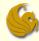

Balancing AVL Trees: <u>Left of Left</u>

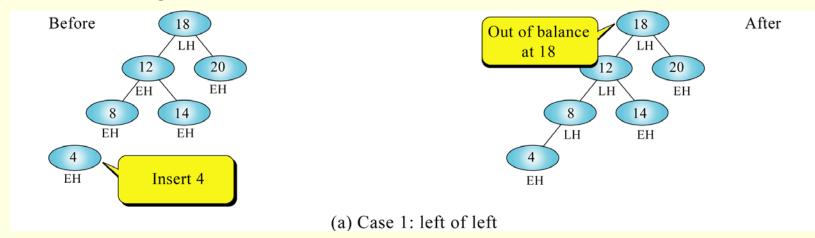

- In this case, a tree that is left high (2<sup>nd</sup> left) has a subtree that has become left high (1<sup>st</sup> left).
- Here we see that the tree is left high to start
  - look at 18
- After inserting 4, node 12 goes from EH to LH.

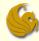

Balancing AVL Trees: Right of Right

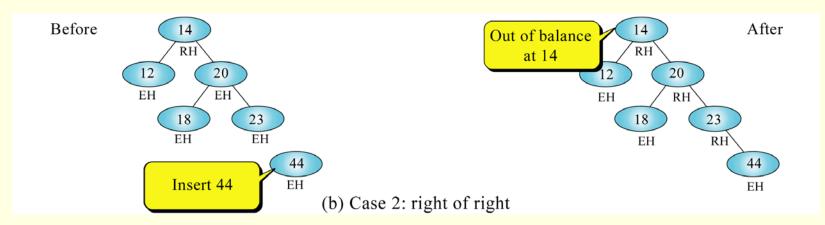

- In this case, a tree that is right high (2<sup>nd</sup> right) has a subtree that has become right high (1<sup>st</sup> right).
- Here we see that the tree is right high to start
  - look at 14
- After inserting 44, node 20 goes from EH to RH.

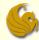

Balancing AVL Trees: Right of Left

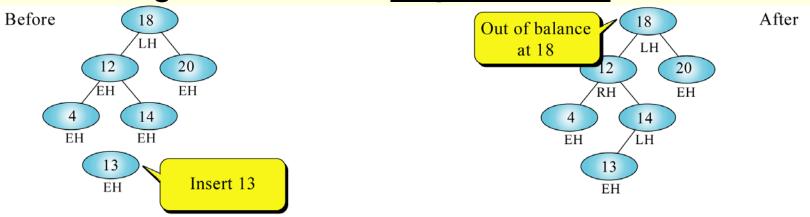

- (c) Case 3: right of left
- In this case a tree that is left high has a subtree that has become right high.
- Here we see that the tree is left high to start
  - look at 18
- After inserting 13, node 12 goes from EH to RH.

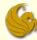

Balancing AVL Trees: Left of Right

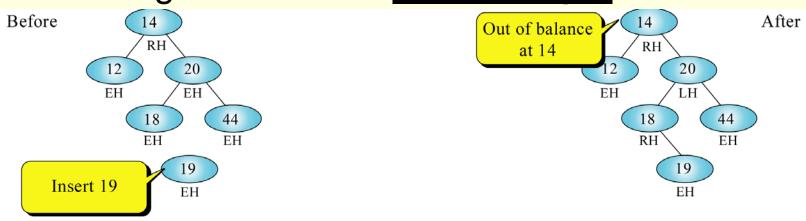

- (d) Case 4: left of right
- In this case a tree that is right high has a subtree that has become left high.
- Here we see that the tree is right high to start
  - look at 14
- After inserting 19, node 20 goes from EH to LH.

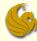

Balancing AVL Trees: Left of Left

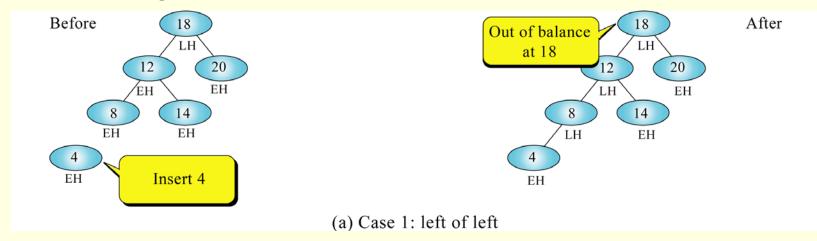

- When the out-of-balance condition has been created by a left-high subtree of a left-high tree,
- we must balance the tree by <u>rotating the out-of-balance node to the right.</u>

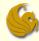

Balancing AVL Trees: <u>Left of Left</u>

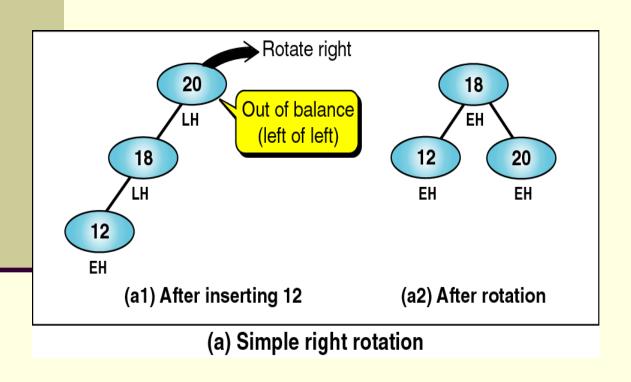

- After inserting 12, node 20 becomes unbalanced (LH).
- We must then rotate the unbalanced node, 20, to the right.

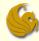

Balancing AVL Trees: <u>Left of Left</u>

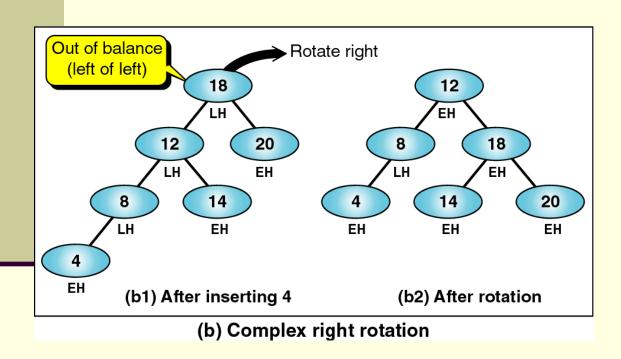

- After inserting 4, node 18 becomes unbalanced (LH).
- Hence, we need to rotate 18 to the right.
- This makes 18 the right subtree of the new root, 12.

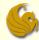

Balancing AVL Trees: Left of Left

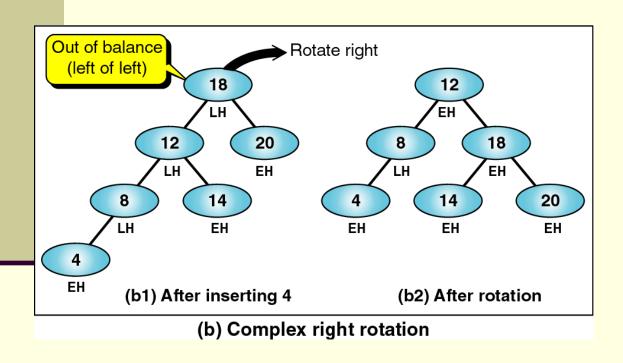

- This creates a problem, though.
- What do we do with the current right subtree of 12 (i.e., 14)?

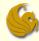

Balancing AVL Trees: <u>Left of Left</u>

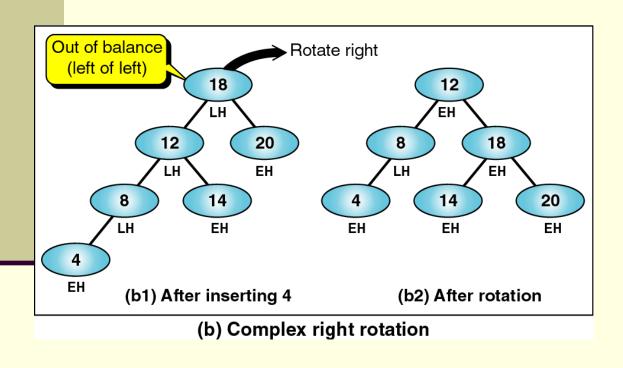

- In the process of being rotated to the right, node 18 lost its left subtree.
- Hence, we can use the left subtree of 18 to attach 14 to.

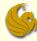

Balancing AVL Trees: Right of Right

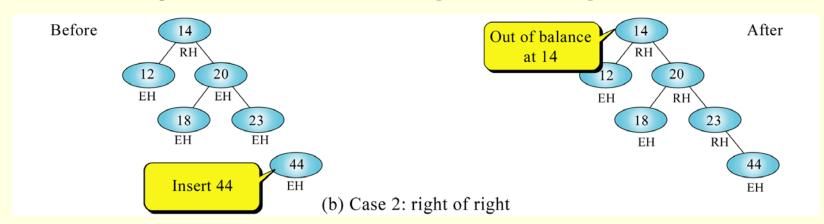

- When the out-of-balance condition has been created by a right-high subtree of a right-high tree,
- we must balance the tree by <u>rotating the out-of-balance node to the left.</u>
- This is simply the "mirror" of the left-of-left case.

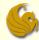

Balancing AVL Trees: Right of Right

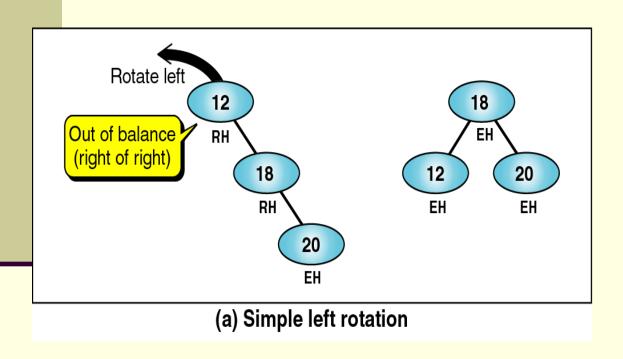

- After inserting 20, node 12 becomes unbalanced (RH).
- We must then rotate the unbalanced node, 12, to the left.

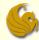

Balancing AVL Trees: Right of Right

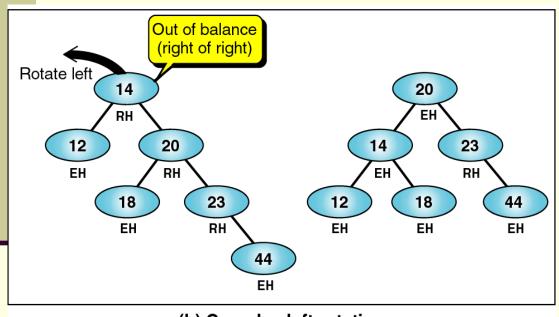

(b) Complex left rotation

- After inserting 44, node 14 becomes unbalanced (RH).
- Hence, we need to rotate the unbalanced node, 14, to the left.
- This makes 14 the left subtree of the new root, 20.

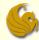

Balancing AVL Trees: Right of Right

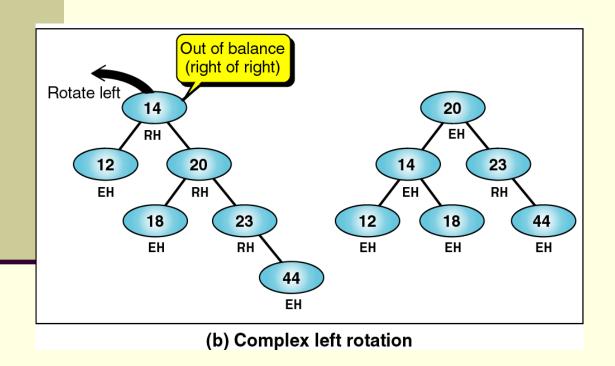

- This creates a problem, though.
- What do we do with the current left subtree of 20 (i.e., 18)?

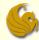

Balancing AVL Trees: Right of Right

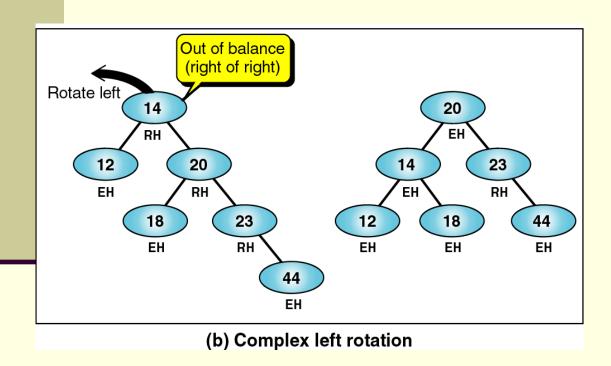

- In the process of being rotated to the left, node 14 lost its right subtree.
- Hence, we can use the right subtree of 14 to attach 18 to.

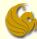

#### Brief Interlude: FAIL Picture

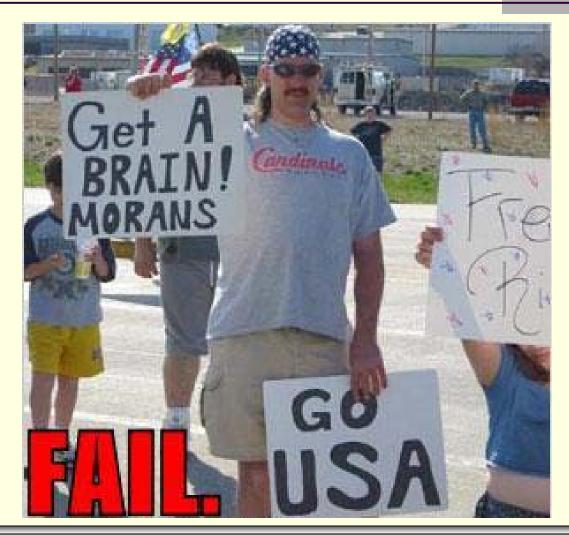

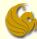

# Daily UCF Bike FAIL

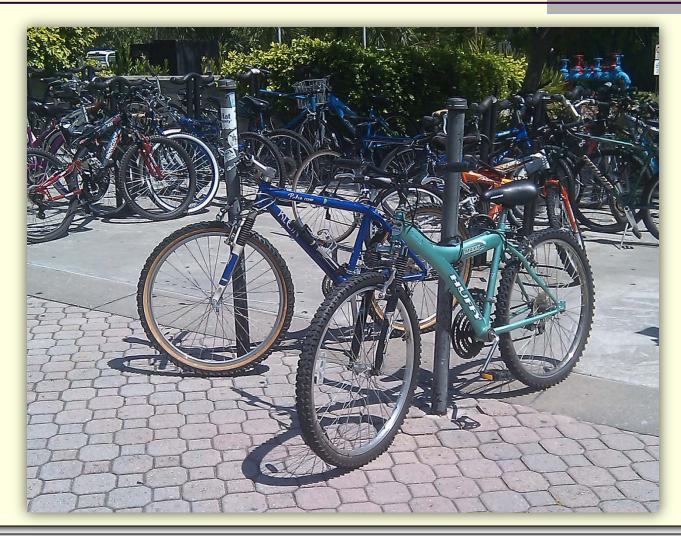

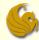

### Daily UCF Bike FAIL

- •Maybe the UCF police realized we have some intellectually challenged students
- Or at least bike-lock challenged students

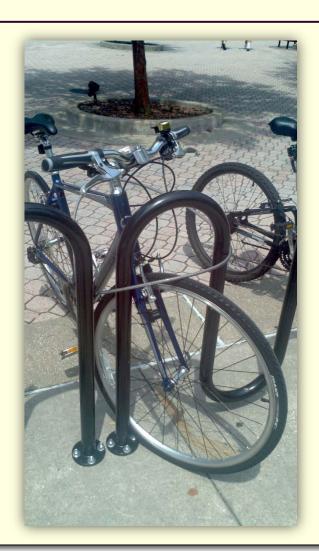

- So they got rid of the basic posts and installed actual bike-lock style posts
- Unfortunately, well, as the saying goes,
  "a picture is worth a thousand words"

Courtesy of Russell Roissier

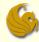

- Balancing AVL Trees:
- Right of Left & Left of Right
  - The first two cases only required single rotations to balance the trees.
  - We now study two out-of-balance conditions in which we need to rotate two nodes, one to the left and one to the right, to balance the tree.

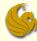

Balancing AVL Trees: Right of Left

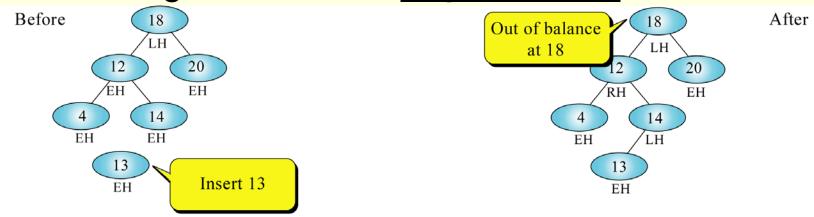

- (c) Case 3: right of left
- When the out-of-balance condition has been created by a right-high subtree of a left-high tree,
- we must balance the tree by <u>performing TWO</u> <u>rotations</u>

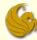

#### Balancing AVL Trees: Right of Left

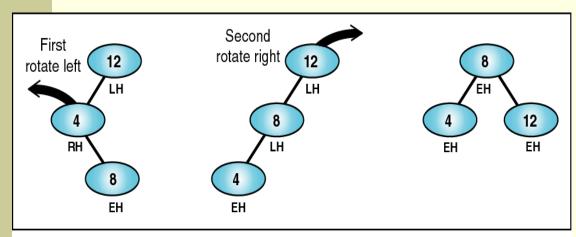

(a) Simple double rotation right

- To balance the tree, we first rotate the left subtree, 4, of the out-ofbalance node, 12, to the left.
- This will create a left-ofleft situation.
- We then rotate the the unbalanced node to the right to balance the tree.

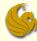

#### Balancing AVL Trees: Right of Left

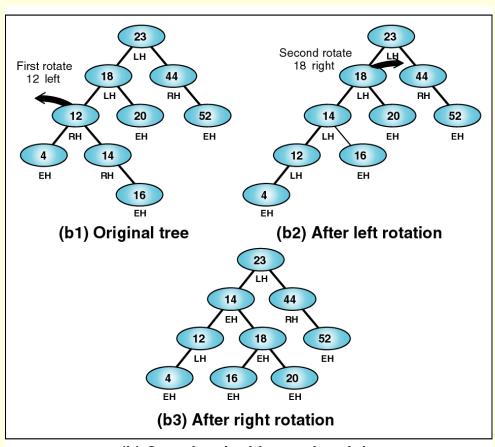

- This is a slightly more complex problem.
- After inserting 16, node 18 becomes unbalanced.
- Hence, we need to rotate the left subtree,
   12, of the unbalanced node, 18, to the left.
  - shown at (b2)

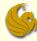

#### Balancing AVL Trees: Right of Left

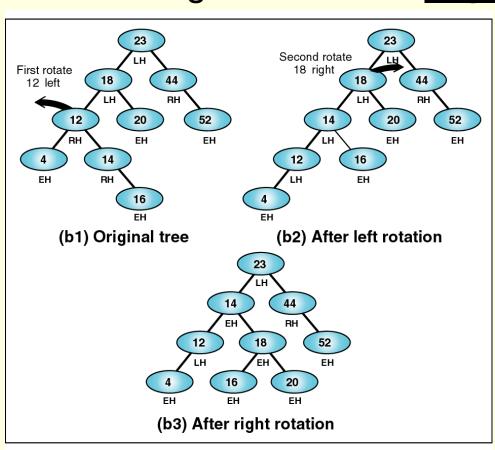

- This will create a left-ofleft situation.
  - (b2)
- We then rotate the the out-of-balance node,
   18, to the right to balance the tree.

(b) Complex double rotation right

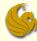

Balancing AVL Trees: Left of Right

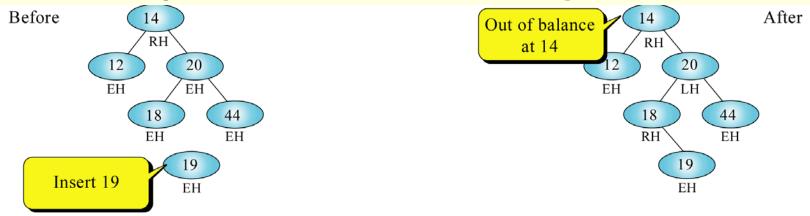

- (d) Case 4: left of right
- When the out-of-balance condition has been created by a right-high subtree of a left-high tree,
- we must balance the tree by <u>performing TWO</u> <u>rotations</u>

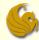

#### Balancing AVL Trees: Left of Right

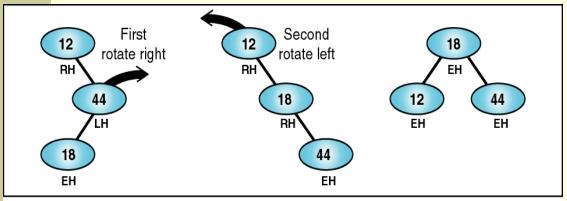

(a) Simple double rotation right

- To balance the tree we first rotate the right subtree, 44, of the out of balance node, 12, to the right.
- This will create a rightof-right situation.
- We then rotate the the unbalanced node to the left to balance the tree.

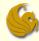

Balancing AVL Trees: Left of Right

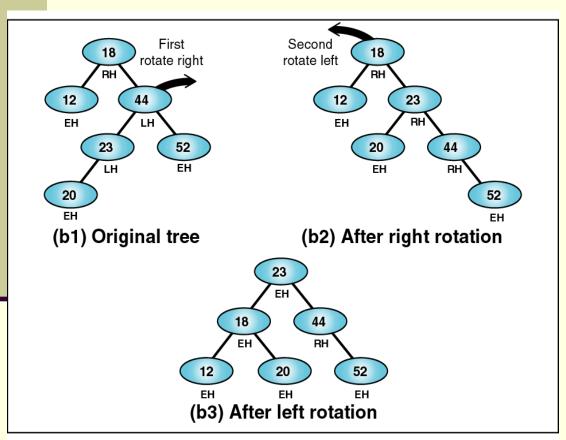

- This is a slightly more complex problem.
- After inserting 20, node 18 becomes unbalanced.
- Hence, we need to rotate the right subtree, 44, of the unbalanced node, 18, to the right.

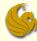

#### Balancing AVL Trees: Left of Right

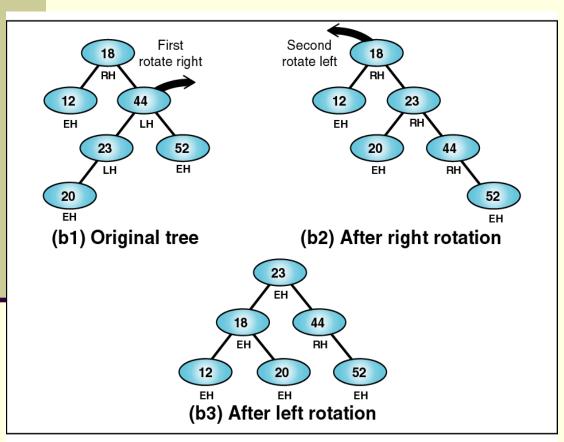

- This will create a rightof-right situation.
- We then rotate the the out-of-balance node,18, to the left to balance the tree.

(b) Complex double rotation right

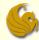

- Insertion into AVL Trees (Summary)
  - We insert following standard rules of a BST
  - Then we trace back up to the root of the tree
  - As we back out of the tree, constantly check the balance factor of each node
  - When a node is out of balance, we balance it and continue backing up out of the tree
  - Note:
    - Not all inserts will produce an out of balance tree

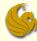

- Summary of AVL Trees:
  - Arguments for using AVL trees:
    - 1) Search/insertion/deletion is **O(log N)** since AVL trees are <u>always balanced</u>.
    - The height balancing adds no more than a <u>constant</u> factor to the <u>speed of insertion</u>.
  - Arguments against using AVL trees:
    - 1) Requires extra space for <u>balancing factor</u>
    - 2) It may be OK to have a <u>partially balanced</u> tree that would give performance similar to AVL trees without requiring the balancing factor
      - Splay trees (something we won't be covering in CS1)

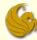

#### **AVL Trees: Insertion**

# WASN'T THAT TITILLATING!

© Jonathan Cazalas AVL Trees: Insertion page 57

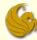

## Daily Demotivator

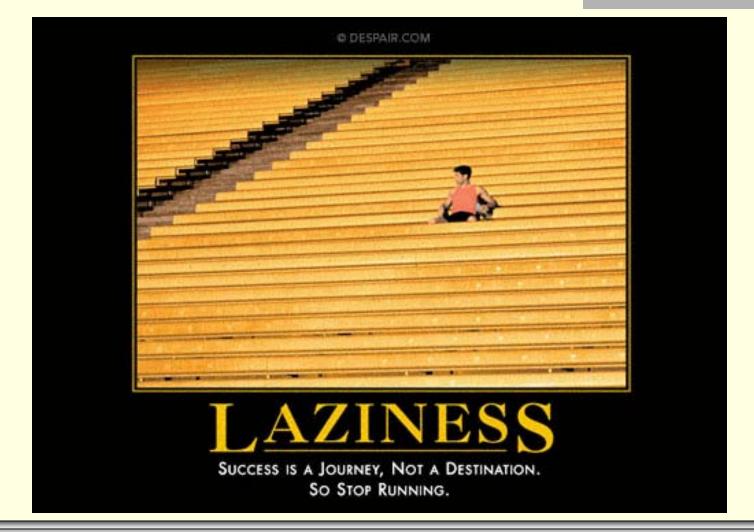

# **AVL Trees:**Insertion

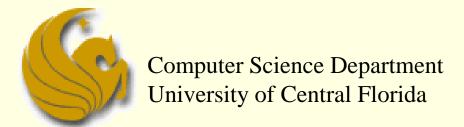

COP 3502 – Computer Science I